**Opis zajęć (sylabus): Informatyka ekonomiczna w MS Excel**

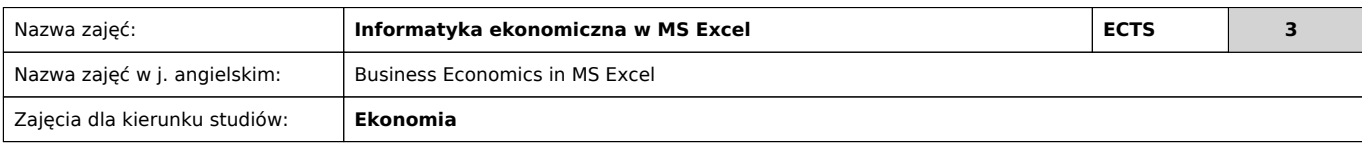

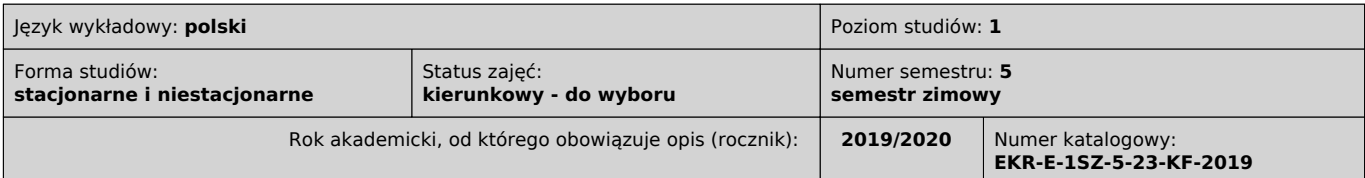

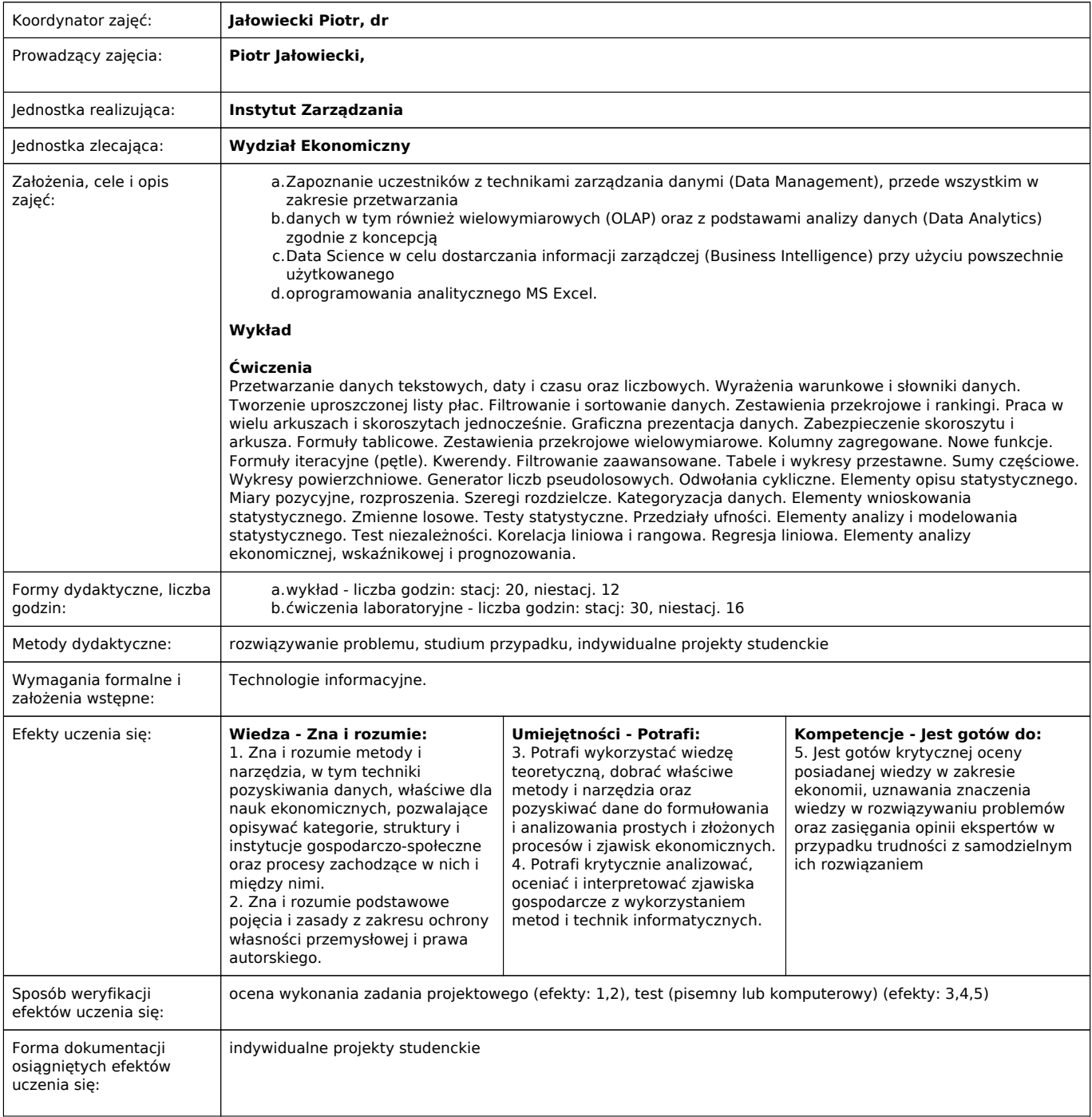

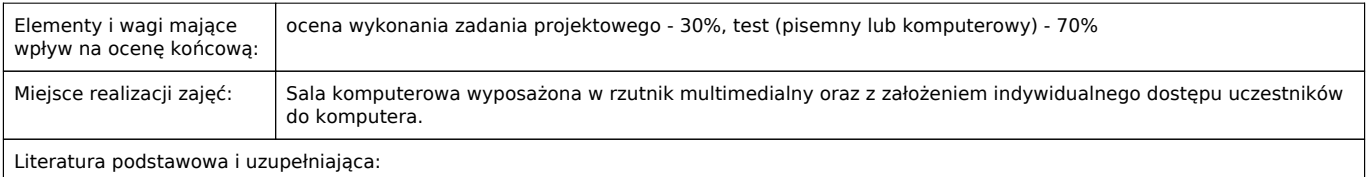

1.Materiały autorskie przygotowane przez prowadzącego zajęcia. 2.Michael, Alexander, Decker, Jared, Wehbe, Bernard (2019): Analizy Business Intelligence Zaawansowane wykorzystanie Excela. Helion, Gliwice.

3.Winston, Wayne (2017): Microsoft Excel 2016 Analiza i modelowanie danych biznesowych. Helion, Gliwice.

4.Knight, Gerald (2006): Excel. Analiza danych biznesowych. Helion, Gliwice.

5.Simon, Jinjer (2006): Excel. Profesjonalna analiza i prezentacja danych. Helion, Gliwice.

Uwagi:

W ramach przedmiotu przewidziane są jedynie ćwiczenia laboratoryjne w salach komputerowych. Wiedza teoretyczna będzie przekazywana w formie krótkiego 10-15 minutowego wprowadzenia teoretycznego w realizowane zagadnienia na początku każdych zajęć.

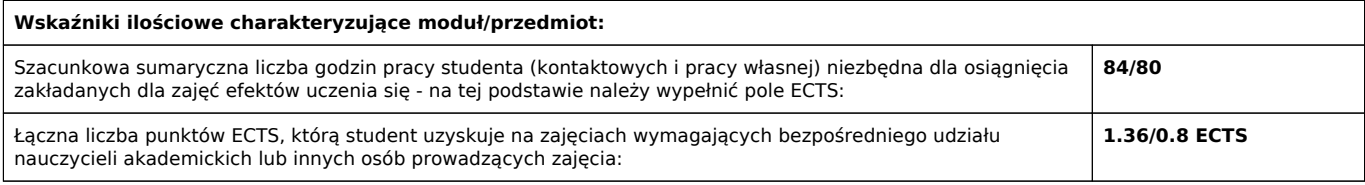

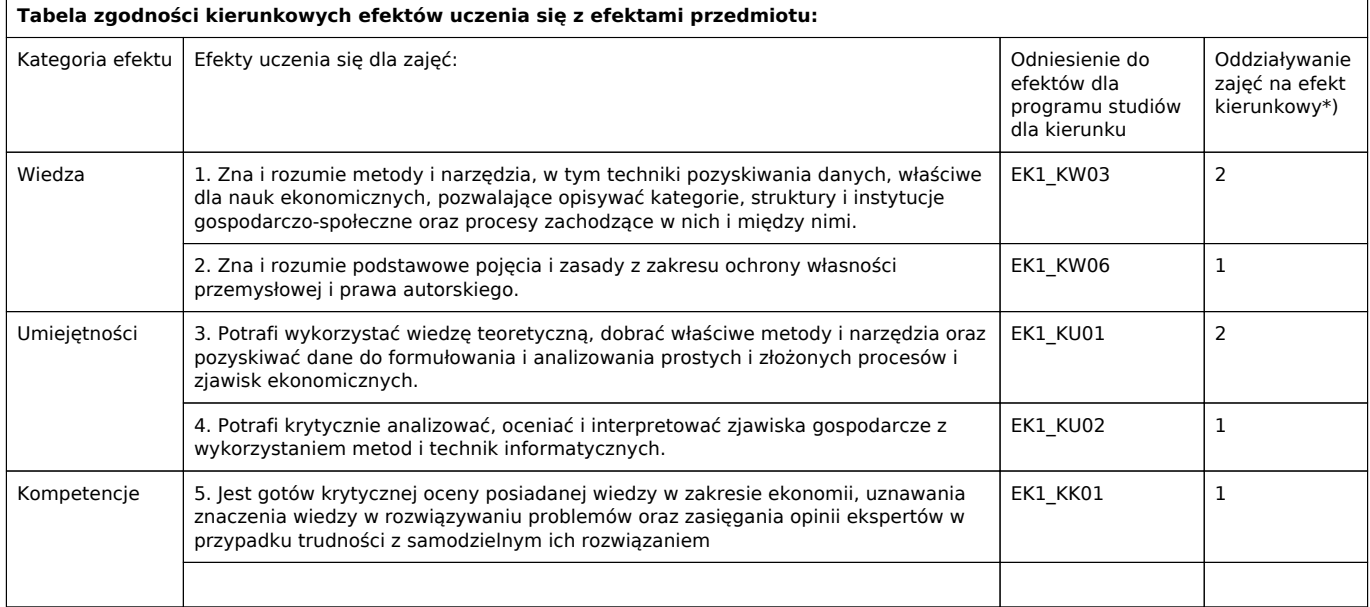

\*) 3 – zaawansowany i szczegółowy, 2 – znaczący, 1 – podstawowy